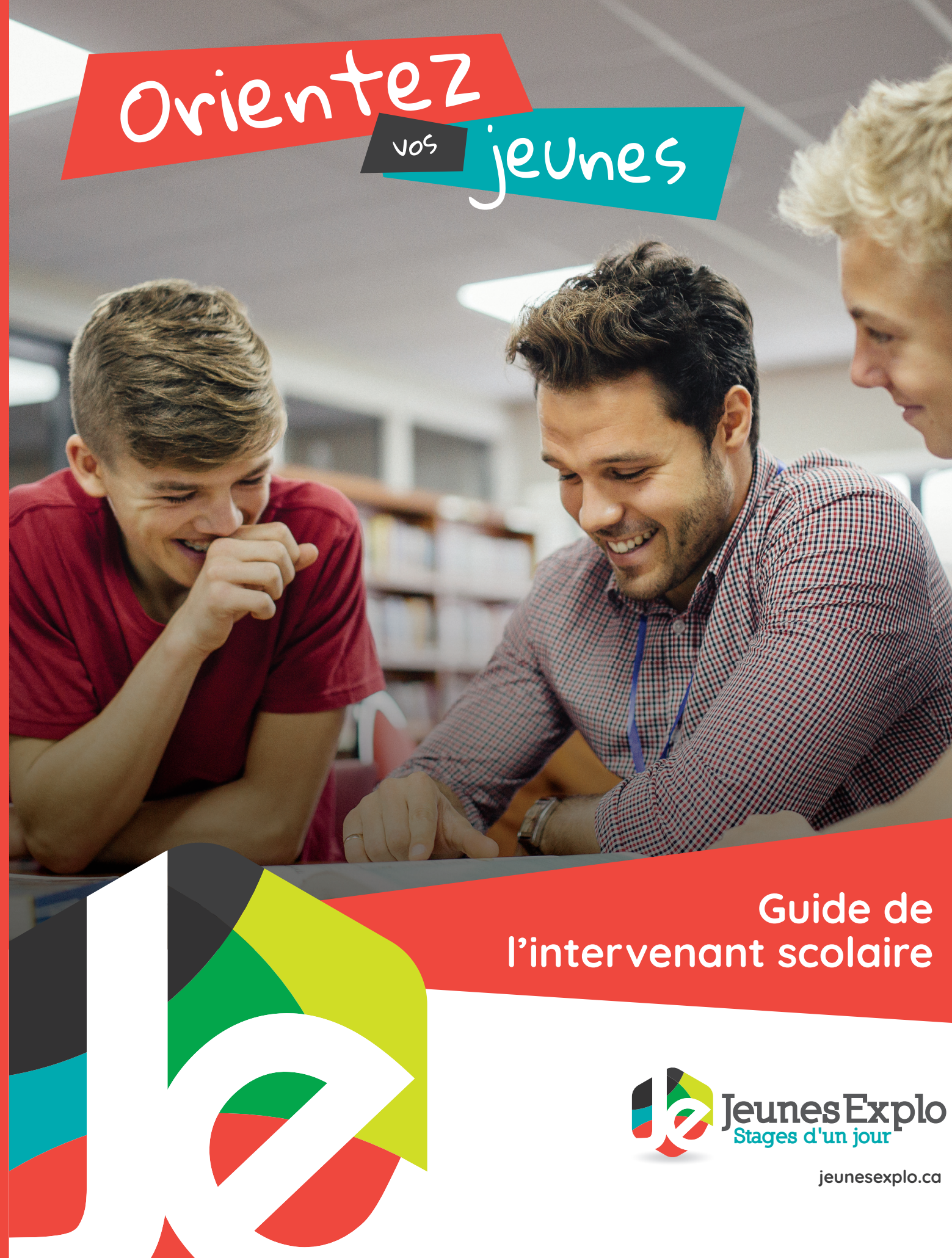

conceptionimagix.com • 418 227-7800

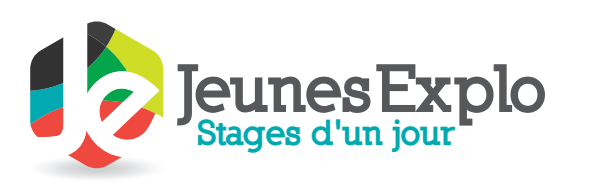

275, du Parvis, bureau 310 Québec (Québec) G1K 6G7

Téléphone : 418 425-0913 Sans frais : 1 844 229-0913 Télécopieur : 1 866 271-4423 info@jeunesexplo.ca **jeunesexplo.ca**

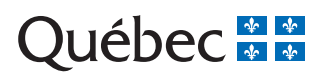

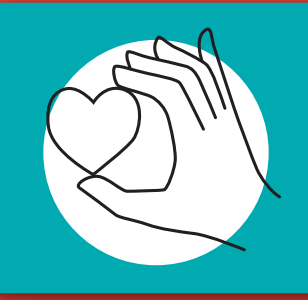

## **NOUS RECUEILLONS MAINTENANT LES DONS**

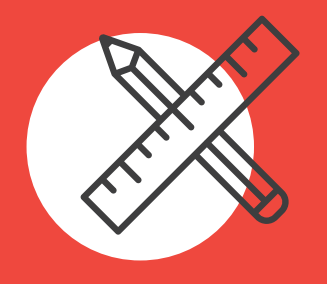

# JeunesExplo c'est une solution clé en main!

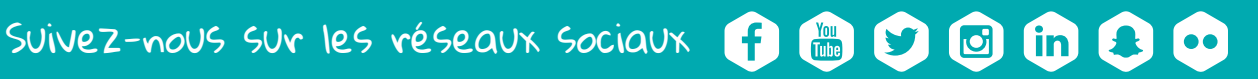

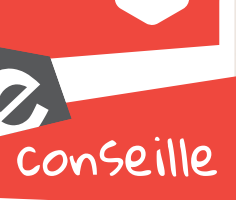

**JeunesExplo est une solution clé en main pour les écoles secondaires et les institutions de niveau collégial qui désirent mettre la relève en contact avec le marché du travail dans le cadre d'une journée de stage.**

Les jeunes en âge de participer à JeunesExplo sont à une étape déterminante de leur vie. À titre d'intervenant scolaire, vous êtes des partenaires cruciaux dans les choix qu'ils ont à faire concernant leur avenir.

### 1 **Engagement de l'école**

La direction de chaque école participante est invitée à signer une entente de partenariat pour assurer le bon déroulement de l'activité. De cette façon, les jeunes de l'école seront couverts par notre assurance.

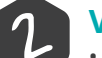

**Confirmation des stages**<br>Dès que la signature électronique des parents sera reçue, l'équipe de JeunesExplo débutera les recherches de milieux de stage. Ce processus se déroule entre les mois de janvier et d'avril.

6 **Inscription des jeunes et gestion des dossiers** Pour s'inscrire, les jeunes auront besoin d'un code d'accès que vous aurez préalablement déterminé au moment de votre inscription.

Lorsqu'ils seront inscrits et que leurs dossiers seront complets, vous devrez effectuer un suivi en vous fiant aux dates inscrites sur l'échéancier.

Notamment, vous devrez :

- Lire et approuver les lettres de motivation
- 

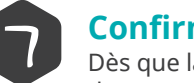

• Vous assurer que le contrat de stage soit signé par un parent ou tuteur (signature électronique).

Vous et le stagiaire serez avisés par courriel de chaque jumelage. Le stagiaire aura également l'option de recevoir sa confirmation de stage par texto. Après la confirmation reçue, les informations relatives au stage seront disponibles dans votre dossier et dans celui du stagiaire.

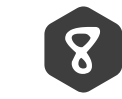

**Promotion de JeunesExplo auprès des jeunes**<br>Nous vous suggérons de faire la promotion de l'organisme en invitant les jeunes à une séance d'information.<br>Neue travaux par en entite promotionnels essex l'anglet . Outile leur Vous trouverez tous nos outils promotionnels sous l'onglet « Outils JeunesExplo » de notre site Internet.

### 8 **Confirmation des inscriptions**

Afin de réduire le nombre d'annulations, une confirmation de participation sera demandée à la mi-février.

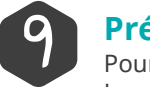

### 9 **Préparation au stage**

Pour que la journée soit la plus stimulante et la plus pertinente possible, un minimum de préparation est requis. Les stagiaires devront :

- Faire une recherche sur le métier ou la profession
- Faire une recherche sur le milieu de stage
- Préparer des questions à poser à leur mentor

Il est aussi très important de sensibiliser les jeunes à l'importance d'être présent et à l'heure à leur stage.

Une grille de planification du stage est disponible pour les jeunes de J'y vais, c'est tout.

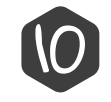

### 10 **Évaluation de la journée de stage**

Lettre de motivation<br>Les jeunes ont la responsabilité de rédiger une lettre de motivation exprimant leur intérêt et leurs attentes en lien avec leurs deux choix de métier ou de profession. Lors de votre inscription, vous aurez à choisir la formule que vous désirez offrir aux jeunes de votre école : 1 : La formule texte uniquement. 2 : La formule texte et la formule abrégée.

Après la journée de stage, nous vous invitons à encourager les participants à remplir le formulaire d'évaluation disponible dans leur dossier en ligne. Seuls les jeunes ayant rempli leur évaluation recevront un certificat de participation JeunesExplo.

\*Pour les stagiaires qui le souhaitent, un service d'accompagnement web pourra être offert par certains mentor(e)s.

### 2 **Votre inscription à JeunesExplo**

• Rendez-vous à jeunesexplo.ca

- Entrez le code d'accès pour pouvoir débuter l'inscription : 7a3dab62
- Remplissez les champs obligatoires en suivant les indications sur le site Internet
- Gérez les dossiers de vos jeunes à partir de votre profil, sous l'onglet « Gestion des stagiaires »

Lors de cette séance, faites la promotion du projet J'y vais c'est tout, disponible pour les jeunes avec un trouble développemental du langage (TDL). Le projet offre à ces jeunes une inscription adaptée et des outils pour les soutenir dans la réalisation de leur stage. Il est aussi possible qu'un soutien individualisé soit nécessaire pour favoriser leur participation.

### 4 **Identification de deux métiers ou professions**

Un examen des aspirations professionnelles de chacun des jeunes permet d'évaluer la pertinence de leurs choix et leur motivation à participer à JeunesExplo. Cette étape nécessite la plus grande rigueur et nous savons que vous êtes les mieux placés pour les conseiller. Les métiers et professions offerts par JeunesExplo selon la classification CURSUS sont mentionnés en page d'accueil de notre site Internet.

Dans le cadre de J'y vais, c'est tout, une classification visuelle de CURSUS est offerte aux jeunes avec un TDL pour les aider à faire un choix éclairé.

### **Professions contingentées**

Certains métiers ou professions sont contingentés. Il est donc primordial d'évaluer le dossier académique des jeunes qui désirent faire un stage en médecine ou en actuariat, par exemple. Ces professions sont disponibles uniquement en premier choix.

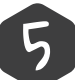

### **La formule texte**

La lettre de motivation prend la forme d'un texte continu. Cette formule convient aux écoles où les lettres de motivation sont rédigées dans le cadre d'un projet scolaire ou dans un cours de français, par exemple.

### **La formule abrégée**

La formule abrégée permet aux jeunes d'exprimer leurs motivations de façon simple et structurée, en quelques lignes ou en points de forme. Elle convient aux jeunes éprouvant des difficultés de rédaction ou scolaires.

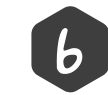

## **JeunesExplo en 10 étapes**

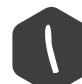

**Si vous avez des questions ou des commentaires, n'hésitez pas à nous contacter : Téléphone : 418 425-0913 | Sans frais : 1 844 229-0913 | info@jeunesexplo.ca**

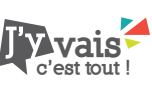

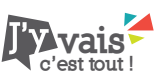

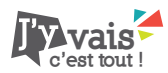